## Package 'TeachHist'

June 9, 2022

Type Package

Title A Collection of Amended Histograms Designed for Teaching **Statistics** 

Version 0.2.0

Maintainer Carsten Lange <clange@cpp.edu>

Description Statistics students often have problems understanding the relation between a random variable's true scale and its z-values. To allow instructors to better better visualize histograms for these students, the package provides histograms with two horizontal axis containing z-values and the true scale of the variable. The function TeachHistDens() provides a density histogram with two axis. TeachHistCounts() and TeachHistRelFreq() are variations for count and relative frequency histograms, respectively. TeachConfInterv() and TeachHypTest() help instructors to visualize confidence levels and the results of hypothesis tests.

License MIT + file LICENSE

Encoding UTF-8

**Depends** R  $(>= 3.5.0)$ , ggplot2, dplyr

RoxygenNote 7.2.0

NeedsCompilation no

Author Carsten Lange [aut, cre]

Repository CRAN

Date/Publication 2022-06-09 00:00:02 UTC

### R topics documented:

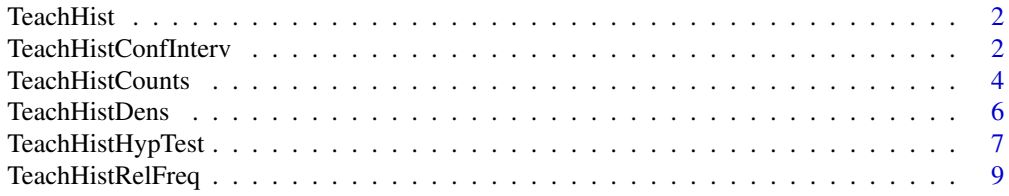

#### <span id="page-1-0"></span>**Index** [11](#page-10-0)

TeachHist *TeachHist: A Collection of Amended Histograms Designed for Teaching Statistics*

#### Description

Statistics students often have problems understanding the relation between a random variable's true scale and its z-values. To allow instructors to better visualize histograms for these students, the package provides histograms with two horizontal axis containing z-values and the true scale of the variable. The function TeachHistDens() provides a density histogram with two axis. Teach-HistCounts() and TeachHistRelFreq() are variations for count and relative frequency histograms, respectively. TeachConfInterv() and TeachHypTest() help instructors to visualize confidence levels and the results of hypothesis tests.

#### Functions

- [TeachHistDens](#page-5-1) provides a density histogram with two axis. One axis for the data and one for the z-value.
- [TeachHistCounts](#page-3-1) is a variation of TeachHistDens() for count histograms.
- [TeachHistRelFreq](#page-8-1) is a variation of TeachHistDens() for relative frequency histograms.
- [TeachHistConfInterv](#page-1-1) helps to visualize confidence levels
- [TeachHistHypTest](#page-6-1) helps to visualize the results of hypothesis tests.

#### Author and Maintainer

Carsten Lange (clange@cpp.edu)

<span id="page-1-1"></span>TeachHistConfInterv *Histogram to Visualize Confidence Intervalls*

#### **Description**

The TeachHistConfInterv function is a variation of the TeachHistDens function of this package. It generates a histogram with two horizontal axis. One axis displays z-values the other one the dimension of the displayed variable and it is optimized to visualize confidence intervals.

#### TeachHistConfInterv 3

#### Usage

```
TeachHistConfInterv(
  SampleMean = 0,
  StandardError = 1,
 DegreeFreedom = NULL,
 Confidence = 0.95,
 TestType = "BothTails",
  IsSdEstimated = FALSE,
 NOfSimData = 10000,
 XAxisMax = 5,
 AxisFontSize = 10,
 LabelSize = 3,
 BinWidth = 0.5,
 PrintDensities = FALSE,
 PrintRelFreq = TRUE,
 PlotNormCurv = TRUE,
 RandVarName = "Means",
 SeedValue = NULL,
 Mean = NULL
)
```
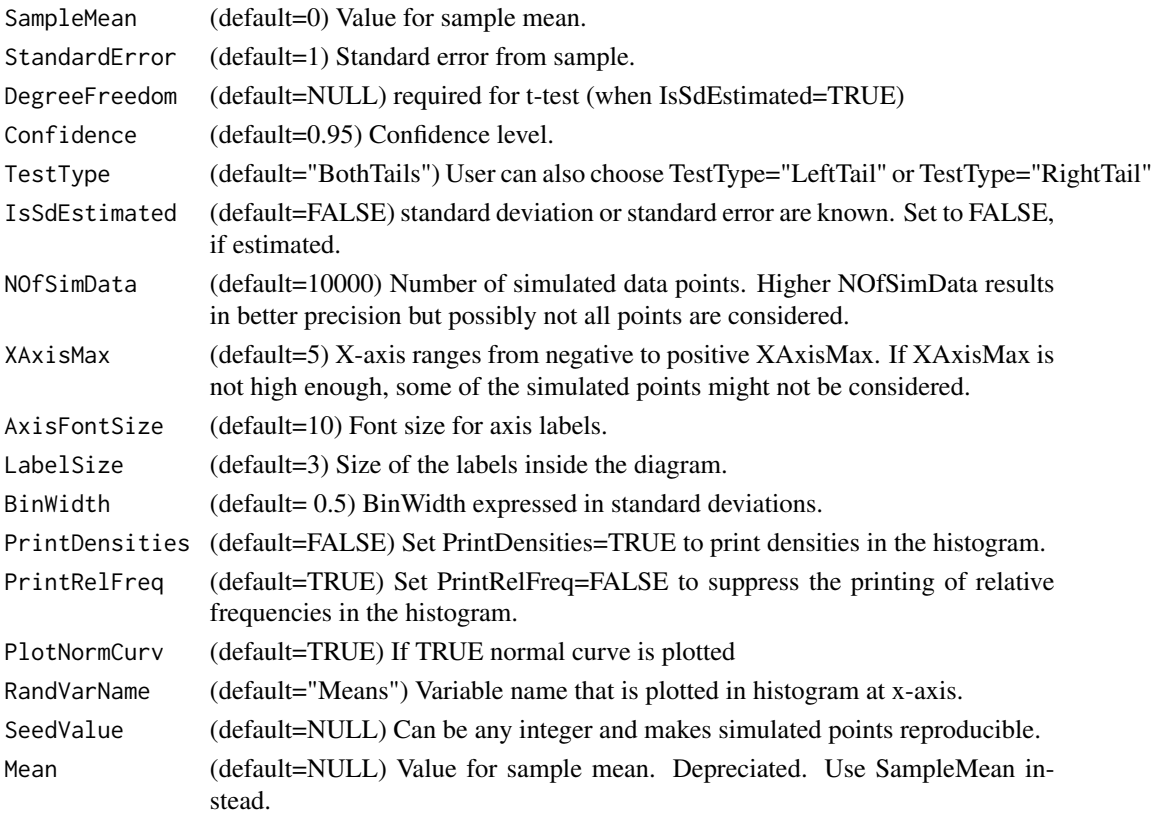

#### <span id="page-3-0"></span>Details

The TeachHistConfInterv function supports confidence intervals based on the t-distribution (IsSdEstimated=TRUE) and the z-distribution (IsSdEstimated=FALSE).

#### Value

Returns a histogram with confidence interval

#### Examples

```
TeachHistConfInterv()
TeachHistConfInterv(SampleMean=2, StandardError=0.2, IsSdEstimated = FALSE)
TeachHistConfInterv(SampleMean=2, StandardError=0.2, DegreeFreedom = 35, IsSdEstimated = TRUE)
```
<span id="page-3-1"></span>TeachHistCounts *Build a Histogram for Counts with Regular and z-Value Axis*

#### Description

#' The TeachCounts function is a variation of the TeachHistDens function of this package. Teach-HistCounts generates a histogram based on counts with two horizontal axis. One axis displays z-values the other one the dimension of the displayed variable.

#### Usage

```
TeachHistCounts(
  Mean = \theta,
  Sd = 1,
 PlotData = dplyr::tibble(x = c(0)),
  VLine1 = NULL,VLine2 = NULL,
  BinWidth = 1,
  XAxisMax = 5,
  PrintZAxis = TRUE,
  AxisFontSize = 10,
  LabelSize = 3,
 NOfSimData = 1000,
  SeedValue = NULL,
  PrintCounts = TRUE
```

```
)
```
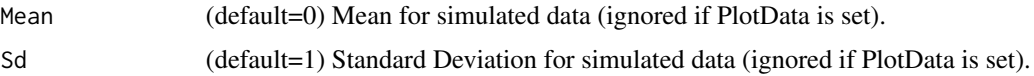

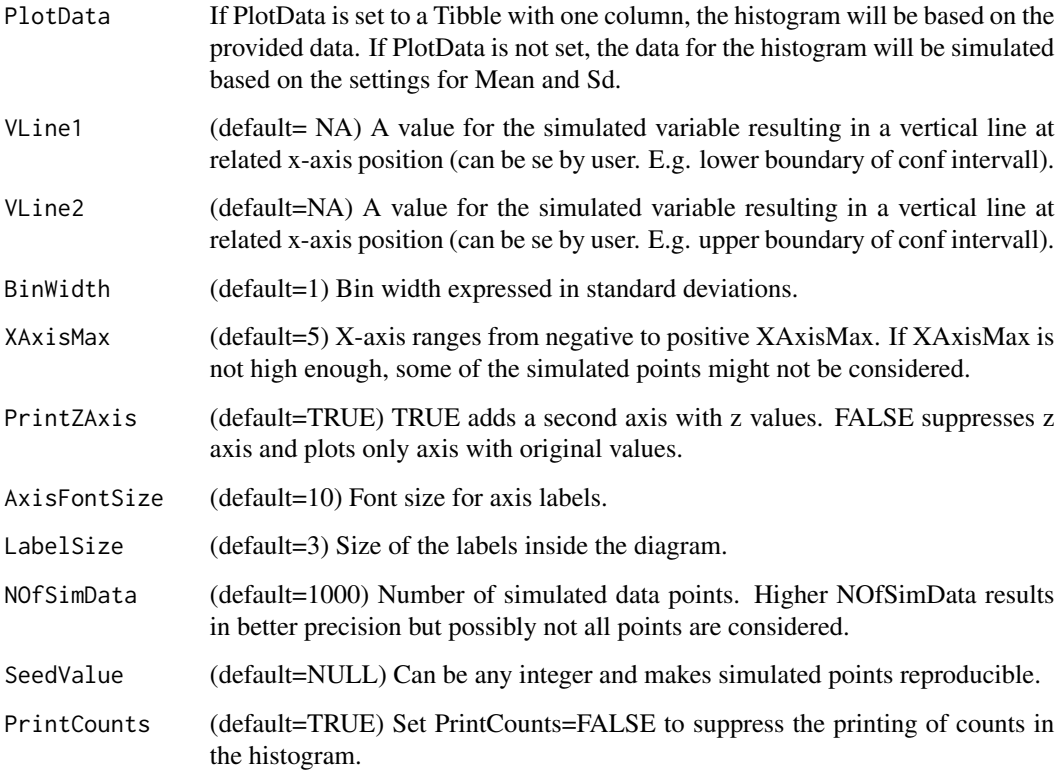

#### Details

There are two ways to generate the histogram.: 1) Simulated Data: Provide Mean and Standard Deviation and the histogram will be generated based on simulated data. 2) Provide Data as a Data Frame (Tibble) Provide data (a Tibble with one column) and a histogram will be generated based on the provided data. Histogram Design: The Histogram will have two axis. One axis is for the simulated random variable the other is the related Z-value (deviation from mean in standard deviations). The user can also define up to two reference lines that will be plotted as vertical lines in the plot (see VLine1 and VLine2).

#### Value

Returns a histogram

#### Examples

```
TeachHistCounts()
TeachHistCounts(70,2)
MyTibbleWithOneColumn=dplyr::tibble(x=rnorm(2000,20,2))
TeachHistCounts(PlotData=MyTibbleWithOneColumn)
```
#### Description

The TeachHistDens function is the main function of this package. It generates a density histogram with two horizontal axis. One axis displays z-values the other one the dimension of the displayed variable. Relative Frequencies are shown in the midde of each bar.

#### Usage

```
TeachHistDens(
 Mean = \theta,
  Sd = 1,
 PlotData = dplyr::tibble(x = c(0)),VLine1 = NULL,
  VLine2 = NULL,
 BinWidth = 1,
  XAxisMax = 5,
 PrintZAxis = TRUE,
  AxisFontSize = 10,
 LabelSize = 3,
 PlotNormCurv = TRUE,
 NOfSimData = 1000,
  SeedValue = NULL,
  PrintDensities = FALSE,
  PrintRelFreq = TRUE
)
```
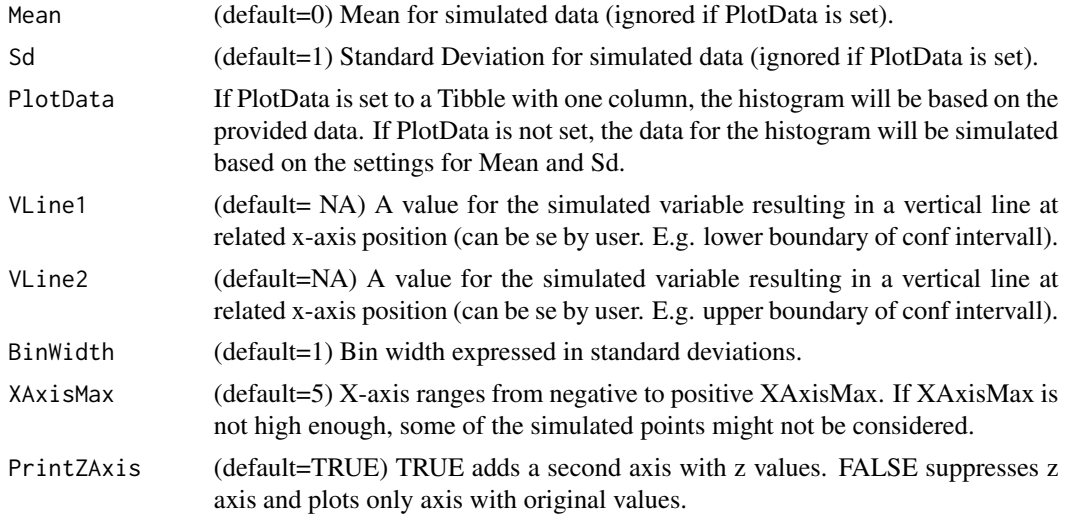

#### <span id="page-6-0"></span>TeachHistHypTest 7

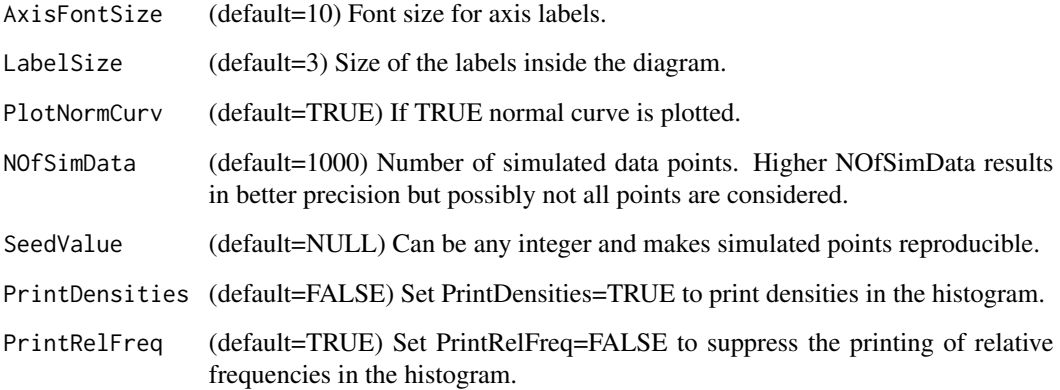

#### Details

There are two ways to generate the histogram.: 1) Simulated Data: Provide Mean and Standard Deviation and the histogram will be generated based on simulated data. 2) Provide Data as a Data Frame (Tibble) Provide data (a Tibble with one column) and a histogram will be generated based on the provided data. Histogram Design: The Histogram will have two axis. One axis is for the simulated random variable the other is the related Z-value (deviation from mean in standard deviations). The user can also define up to two reference lines that will be plotted as vertical lines in the plot (see VLine1 and VLine2).

#### Value

Returns a histogram

#### Examples

```
TeachHistDens()
TeachHistDens(70,2)
MyTibbleWithOneColumn=dplyr::tibble(x=rnorm(2000,20,2))
TeachHistDens(PlotData=MyTibbleWithOneColumn)
```
<span id="page-6-1"></span>TeachHistHypTest *Histogram to Visualize Hypothesis Tests*

#### Description

The TeachHistHypTest function is a variation of the TeachHistDens function of this package. It generates a histogram with two horizontal axis. One axis displays z-values the other one the dimension of the displayed variable and it is optimized to visualize hypothesis testing.

#### Usage

```
TeachHistHypTest(
 NullHyp,
  StandardError,
  SampleMean,
 DegreeFreedom = NULL,
 Confidence = 0.95,
 TestType = "BothTails",
  IsSdEstimated = FALSE,
 NOfSimData = 10000,
 XAxisMax = 5,
 AxisFontSize = 10,
 LabelSize = 3,
 BinWidth = 0.5,
 PrintDensities = FALSE,
 PrintRelFreq = TRUE,
 PlotNormCurv = TRUE,
 RandVarName = "Means",
  SeedValue = NULL
```

```
\mathcal{L}
```
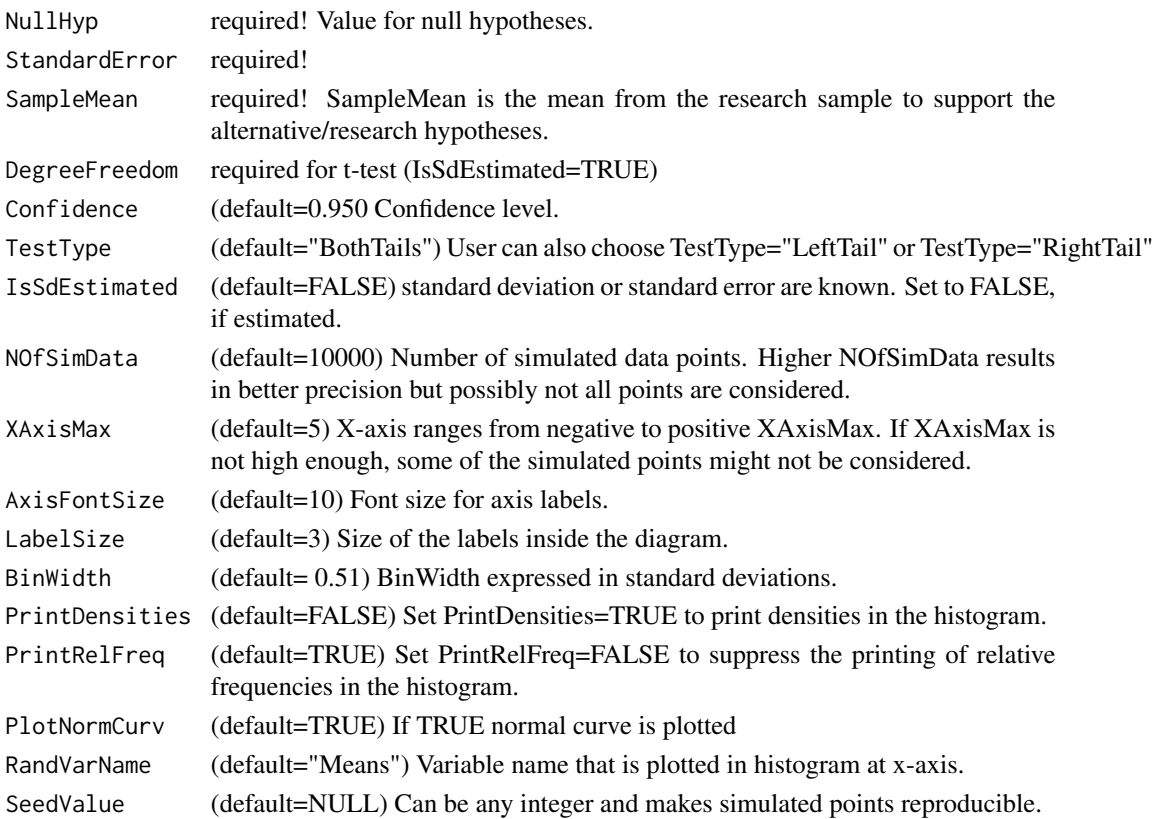

#### <span id="page-8-0"></span>TeachHistRelFreq 9

#### Details

The TeachHistHypTest function upports t-test (IsSdEstimated=TRUE) and z-test (IsSdEstimated=FALSE). It also supports TestType="BothTails", TestType="LeftTail", and TestType="RightTail".

#### Value

Returns a histogram

#### Examples

```
TeachHistHypTest(70,2,77)
TeachHistHypTest(70,2,77, DegreeFreedom = 35, IsSdEstimated = TRUE)
TeachHistHypTest(70,2,65, DegreeFreedom = 35, IsSdEstimated = TRUE, TestType = "LeftTail")
```
<span id="page-8-1"></span>TeachHistRelFreq *Build a Histogram for Relative Frequencies with Regular and z-Value Axis*

#### Description

The TeachHistRelFreq function is a variation of the TeachHistDens function of this package. Teach-HistRelFreq generates a relative frequency histogram with two horizontal axis. One axis displays z-values the other one the dimension of the displayed variable.

#### Usage

```
TeachHistRelFreq(
 Mean = \theta,
  Sd = 1,
 PlotData = dplyr::tibble(x = c(0)),
  VLine1 = NULL,
  VLine2 = NULL,
 BinWidth = 1,
  XAxisMax = 5,
 PrintZAxis = TRUE,
 AxisFontSize = 10,
 LabelSize = 3,
 NOfSimData = 1000,
  SeedValue = NULL,
 PrintRelFreq = TRUE
```

```
)
```
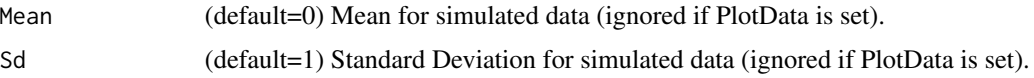

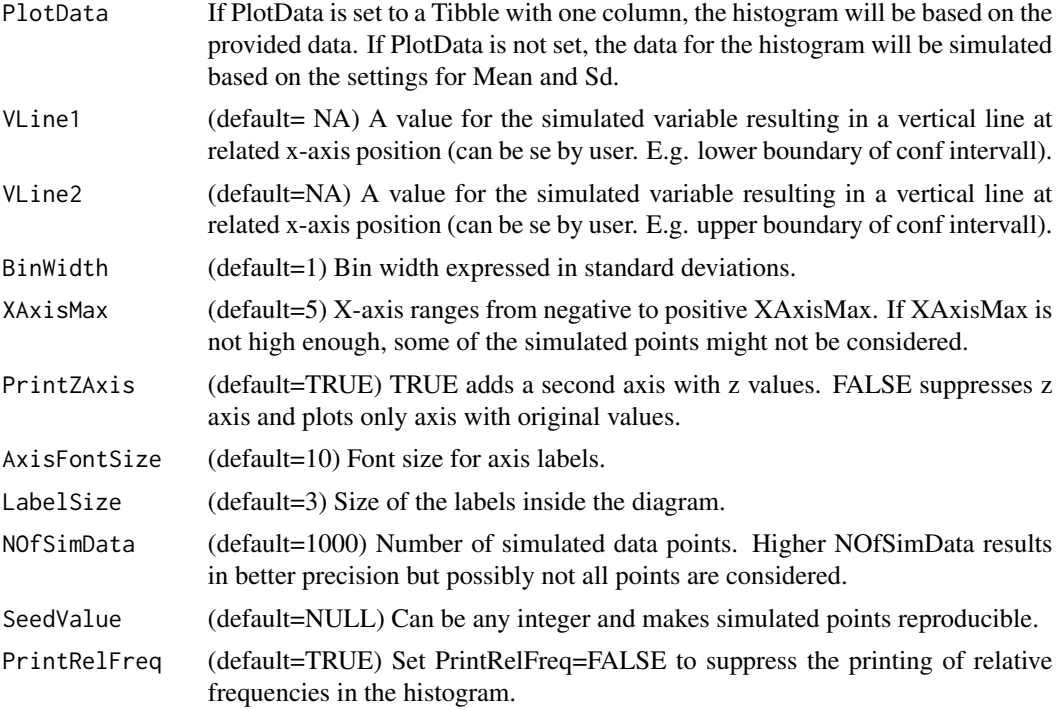

#### Details

There are two ways to generate the histogram.: 1) Simulated Data: Provide Mean and Standard Deviation and the histogram will be generated based on simulated data. 2) Provide Data as a Data Frame (Tibble) Provide data (a Tibble with one column) and a histogram will be generated based on the provided data. Histogram Design: The Histogram will have two axis. One axis is for the simulated random variable the other is the related Z-value (deviation from mean in standard deviations). The user can also define up to two reference lines that will be plotted as vertical lines in the plot (see VLine1 and VLine2).

#### Value

Returns a histogram

#### Examples

```
TeachHistRelFreq()
TeachHistRelFreq(70,2)
MyTibbleWithOneColumn=dplyr::tibble(x=rnorm(2000,20,2))
TeachHistRelFreq(PlotData=MyTibbleWithOneColumn)
```
# <span id="page-10-0"></span>Index

TeachHist, [2](#page-1-0) TeachHistConfInterv, *[2](#page-1-0)*, [2](#page-1-0) TeachHistCounts, *[2](#page-1-0)*, [4](#page-3-0) TeachHistDens, *[2](#page-1-0)*, [6](#page-5-0) TeachHistHypTest, *[2](#page-1-0)*, [7](#page-6-0) TeachHistRelFreq, *[2](#page-1-0)*, [9](#page-8-0)